# **Coding Therapy for Developers a.k.a. How does this code make you feel?**

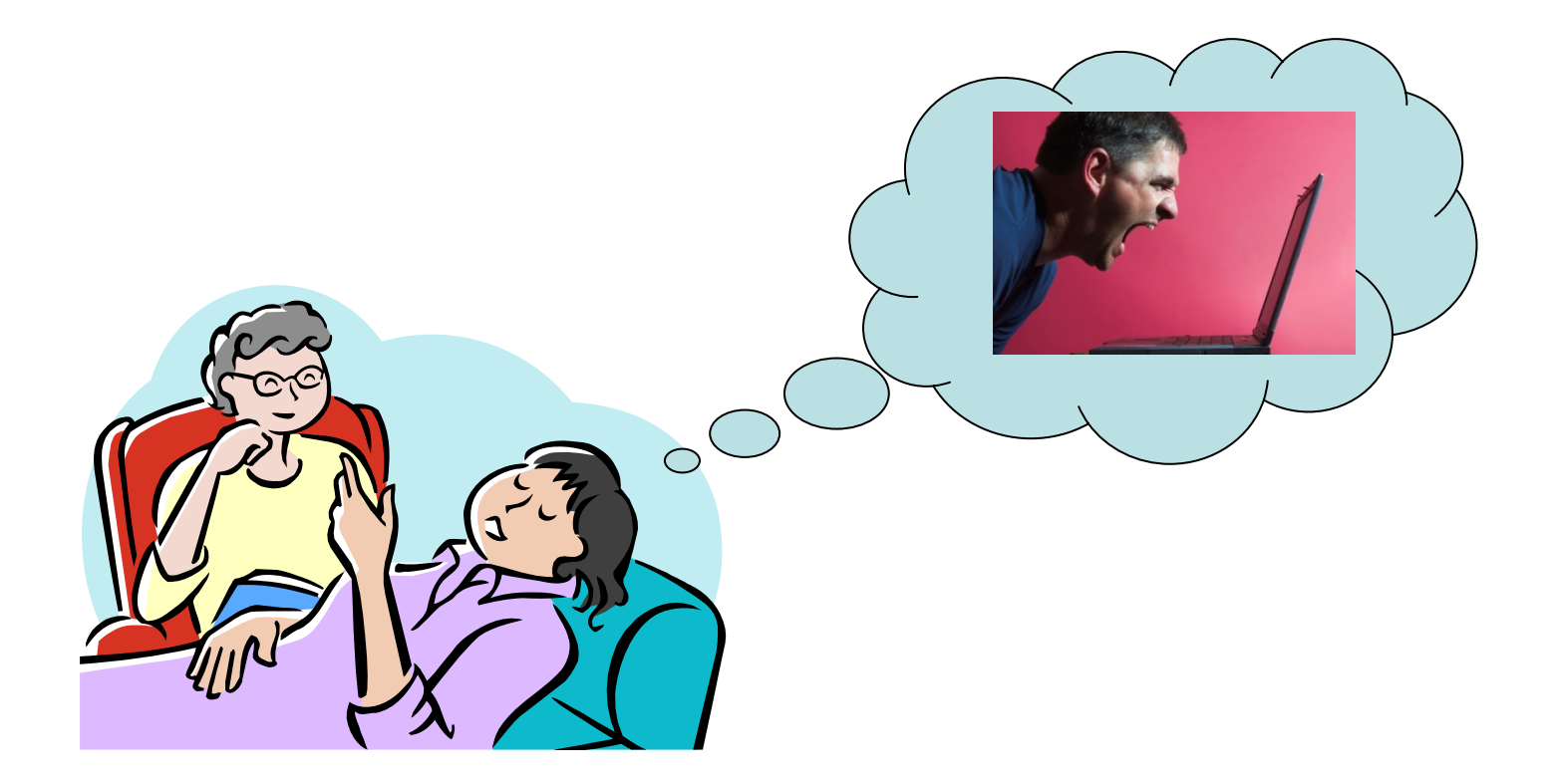

**Steven FeuersteinPL/SQL Evangelist, Quest Software www.quest.com steven.feuerstein@quest.com** 

Copyright © 2008 Steven Feuerstein

# **I am not making light of therapy**

- **Therapy can be a very important and meaningful process for healing pain and distress.**
- **I am not mocking** *real* **therapy nor do I suggest that my session today can substitute for a session with a real therapist.**
- • **But perhaps I can help you with a few code-related issues....**

**Now, and later at PL/SQL Obsession: www.ToadWorld.com/SF**

# **Coding Therapy**

- 
- **Don't be afraid to ask for help.**
	- With a touch of dream therapy
- **How does this code make you feel?**
- **Shock therapy**
	- SQL is *not* your best friend.
- **Battling the inner code sociopath**
	- $\mathcal{L}_{\mathcal{A}}$  , and the set of  $\mathcal{L}_{\mathcal{A}}$ The eternal optimism of the code-full mind
- **Couples therapy**
	- Developer and Database Administrator
	- Developer and Manager

# **Why might therapy help developers?**

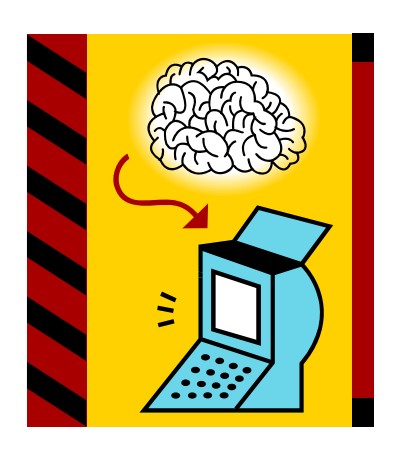

- •**Sure, some software is generated.**
- • **But almost all software continues to be written directly by human beings.**
- **Software construction is a wholly intellectual endeavor.**
	- – That is, to write software we rely almost exclusively on our brains.
- **Consequently, human physiology and psychology play an enormous role in how software is written - and**  *mis***-written.**

# **Don't be afraid to ask for help.**

**"Predators look for signs of illness or weakness when choosing their prey, so a prey animal needs to appear healthy, or it will be a sure target. By the time they are showing signs of disease, in many instances, the birds have become too weak to be able to disguise it."**

**- From peteducation.com**

- **Our evolved survival instinct urges us to hide weakness.**
- **On top of that, we software developers are supposed to be really smart.**

**Hart Committee** A big bunch of know-it-alls!

• **Unfortunately, ignorance leads directly to bugs and sub-optimal code.**

# **So what should you do when you're really stuck?**

#### •**Try dream therapy.**

**Hart Committee** Let your subconscious do the work.

# • **Ask for help, of course!**

- **Hart Committee** It's not really that terrible a thing to do.
- **Hart Committee** No one will think less of you because of it.

## **Dream therapy for developers**

- **The worst way to deal with a problem is to worry at it (for hours or days).**
	- Sometimes *conscious* attention only makes it harder to find the solution.

#### •**Maybe you should sleep on it, instead.**

- **Hart Committee**  There's a good chance that when you wake up the answer will be waiting in your conscious "in box."
- **If you can't go to bed and you're stuck on a problem, then...**
	- **Hart Committee**  Take a walk, run around the block, do some stretches or sit-ups, anything but stare at your screen.

## **Tips to make it easier to plead ignorance**

- • **Most people** *like* **to be asked to help.**
	- **Hart Committee**  And simply asking (or *contemplating asking)* will often steer you to an answer. It doesn't matter *who* you ask!

#### • **Follow the Thirty Minute Rule.**

- **Hart Committee** If you can't fix a bug in 30 minutes, ask for help.
- **Holland** and the state You are usually too far inside the problem to step back and take a fresh look.
- **Senior developers and managers must take the lead!**
	- – Ask more junior members for help. Show that you are fallible, that you can learn from anyone and everyone.

### **How does this code make you feel?**

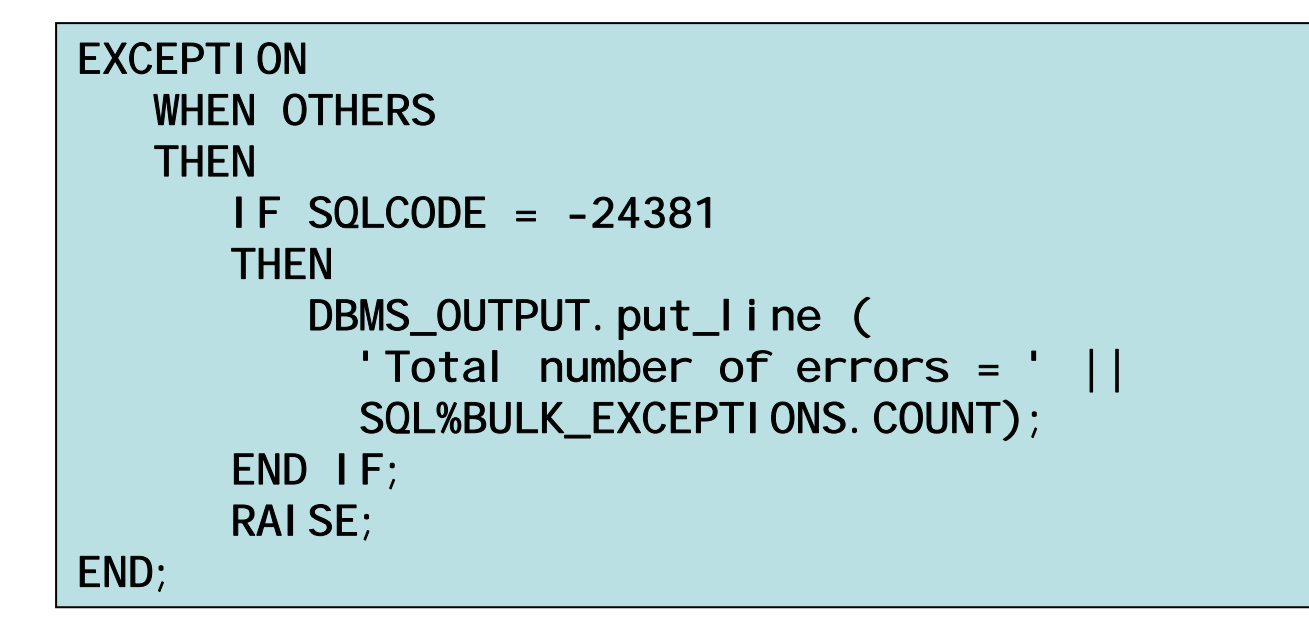

#### •**Puzzled? Deficient? Intimidated?**

**"Ha, ha. I know what -24381 is and you don't. You're not very good at this, are you?"**

## **How does this code make you feel? Part II**

 $\bullet$  **I need to iterate through a collection, but it might be empty and I want to avoid the VALUE \_ERROR exception.**

> FOR rowind IN NVL (birthdays.FIRST, 0). NVL (birthdays. LAST, -1) LOOPDBMS\_OUTPUT.put\_Iine (birthdays (rowind)); END LOOP;

• **You have to** *interpret* **that code. How about** 

IF birthdays. COUNT > 0 **THEN** FOR rowind IN birthdays. FIRST . . birthdays. LAST LOOPDBMS\_OUTPUT.put\_line (birthdays (rowind)); END LOOP; END IF; **this one?for\_loop\_with\_nulls.sql**

Copyright © 2008 Steven Feuerstein

# **So how** *should* **code make you feel?**

- **A great program is one that** *welcomes* **the visitor, makes you feel at home.**
	- **Hart Committee**  And makes you feel like you can change the code without risking ripple effects of bugs that are hard to track down without regression tests.
- **Aim for maximum readability and** *not* **high code density.**
	- "Look how much I can do in ONE LINE!" is not a boast one should make.
- • **Bottom line: don't use code to show everyone how clever you are.**

# **Shock Therapy**

- **Sometimes you need to be given a shock to be able to break out of your ruts, and gain a new perspective on your life.**
- **Same with software.**
- <u>م</u> So hare's your shock therapy of the day:

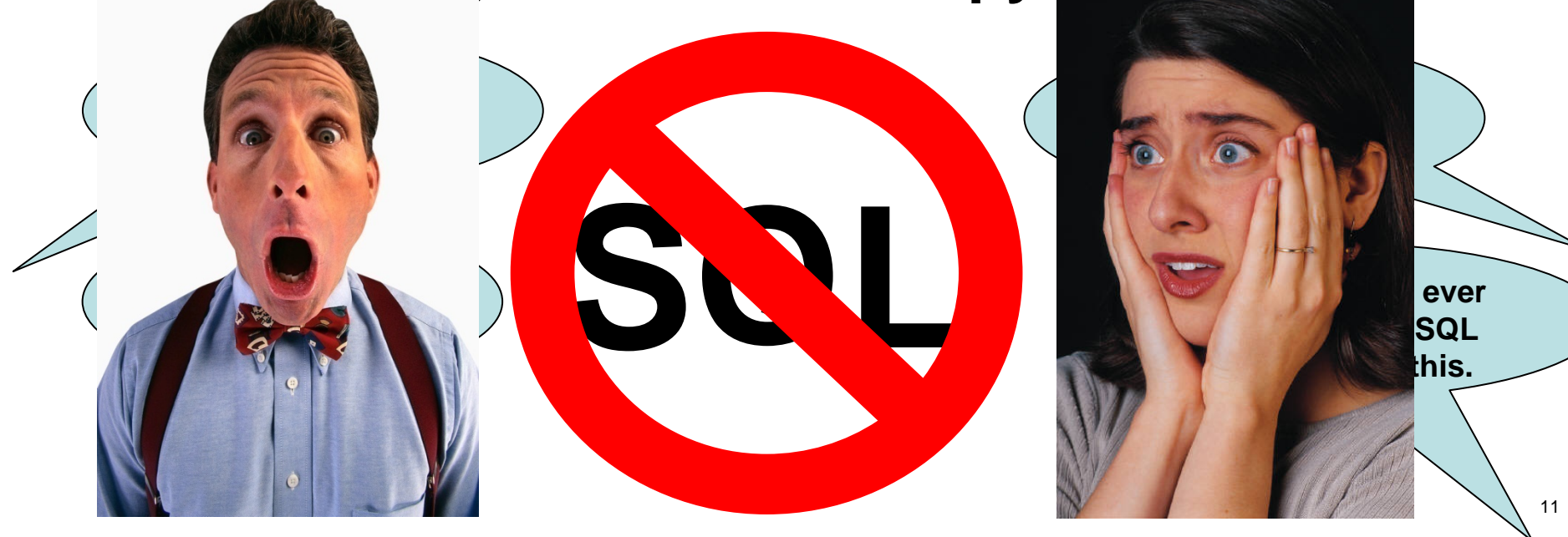

## **What? No SQL for PL/SQL developers?**

- **That's right. I suggest that** *applicationlevel programs* **should not contain any SQL statements. Why?**
- • **Because every SQL statement you write is <sup>a</sup>***hard-coding* **– and it is a more dangerous and problematic version of hard-coding than hard-coded** *literals***.**
- **You shouldn't repeat "170546" and you shouldn't repeat "SELECT \* FROM...."**
- **Yes, I know: shocking!**

# **What's a PL/SQL developer to do?**

- **Create a data access layer. AKA:**
	- Table API
	- Transaction API
	- **Hart Committee** Data encapsulation
- **Instead of writing SQL statements, call functions and procedures that do the work for you....**
	- **Hart Committee** Hiding your implementation (it will change)
	- Strengthening your error handling (you only write it or generate it – once)
	- **Hart Committee** Increasing your productivity.

#### **Quest CodeGen Utility: www.ToadWorld.com Downloads**

### **More shocks to the system...**

- **You should consider every hard-coded VARCHAR2 declaration to be a bug.**
	- Unless it's the "single point of definition."

DECLARE $l_ful$   $l_n$ name VARCHAR2(100) : = first\_name\_in || ' ' || last\_name\_in; l\_big\_string VARCHAR2(32767);

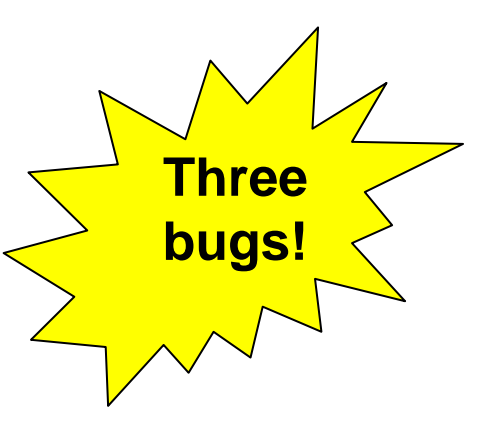

### • **What should you do instead?**

Use %TYPE, %ROWTYPE and SUBTYPEs.

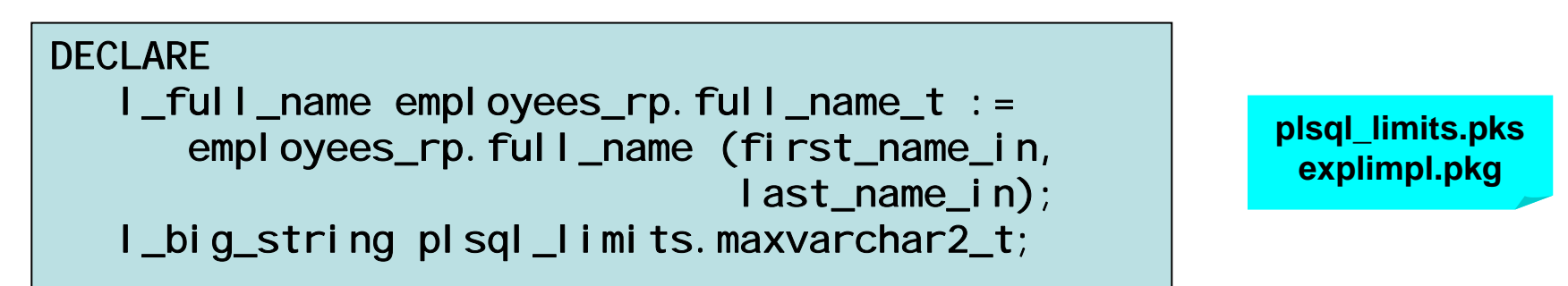

# **Battling the Inner Code Sociopath**

Dictionary.com Unabridged (v 1.1) - Cite This Source - Share This so.ci.o.path (b) [soh-see-uh-path, soh-shee-1 Pronunciation Key

- Show IPA Pronunciation

-noun Psychiatry.

a person, as a psychopathic personality, whose behavior is antisocial and who lacks a sense of moral responsibility or social conscience.

- • **No, I am not accusing you of moral irresponsibility or lack of conscience.**
- • **A sociopathic coder is one who is totally consumed by the program at hand, by the deep need to solve the logical puzzle.**
	- **Hart Committee**  Completely indifferent to or ignorant of the need for that program to live in a long-lasting *community of code.*
- **And these coders are generally the most dangerously optimistic of our kind.**

# **The eternal optimism of the code-full mind**

- • **Many programmers live in denial, stubbornly optimistic that their code will defy every known law and experience.**
	- **Holland** and the state And that each of us know the best way to do everything.
- **Throwaway, non-repeatable testing**
	- – "After I get it working today, why would it ever need to be tested again?"

#### •**Minimal exception handling**

- "This INSERT statement will never raise an error."
- **No comments**
	- **Hart Committee** "My code is self-documenting."

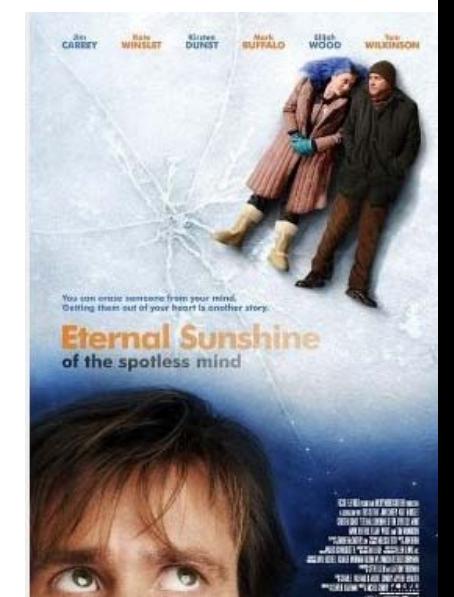

#### **Where does this optimism come from?**

- **Our brain has evolved to let us project into the future (plan) and remember the past.**
	- But for survival, the present dominates and overwhelms our perceptions.
- **This "hard-wired" emphasis on the present makes it very hard to see when, where and why we need to explain ourselves.**

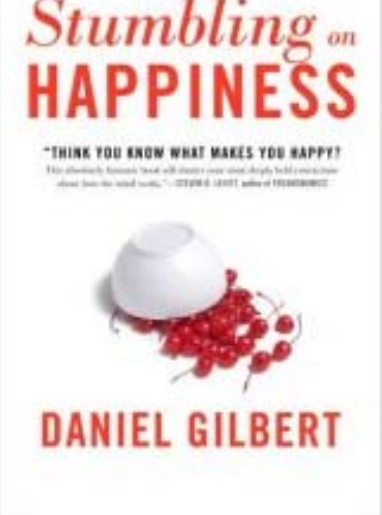

- **As we are writing our code it** *always* **seems transparently obvious.**
	- **Hart Committee**  Even as we acknowledge and then repress that what we are doing is quite complicated.

### **Mental devices to avoid Now Coding**

#### •**The "Memento" Factor**

 $\mathcal{L}_{\mathcal{A}}$  , and the set of the set of the set of the set of the set of the set of the set of the set of the set of the set of the set of the set of the set of the set of the set of the set of the set of the set of th As in the movie about a guy who forgets everything by the time he wakes up each day.

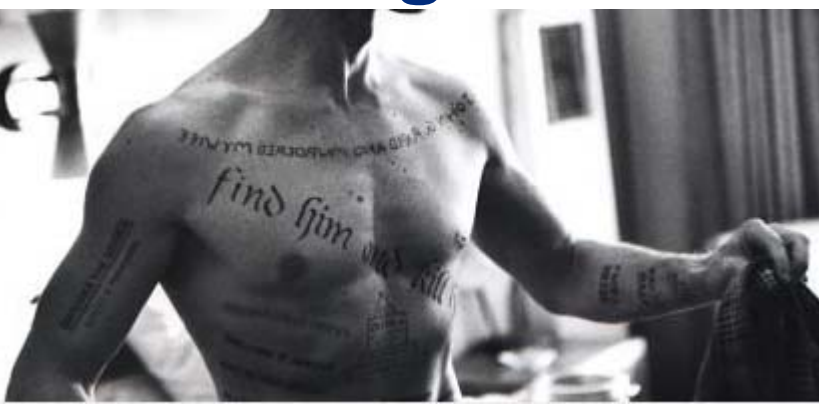

- Pretend you will have total amnesia tomorrow about the code you wrote today. (Or tattoo yourself with reminders about your code.)
- How will *that* change the code you write, right now?
- **Think of the (your) next generation.**
	- Your child may grow up to be a programmer.
	- That programmer may have to maintain your code.
	- What sort of code will you inflict on your progeny?

# **Be ready to learn from non-programmers**

• **Two very different electricians....**

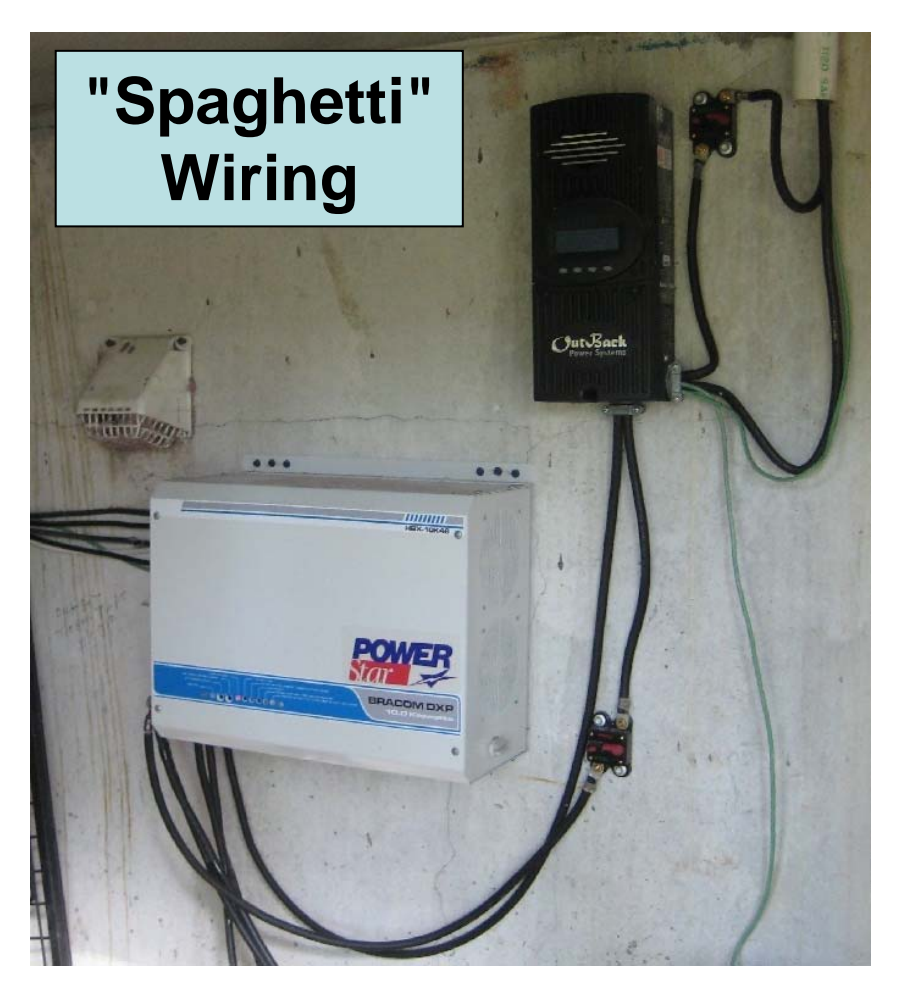

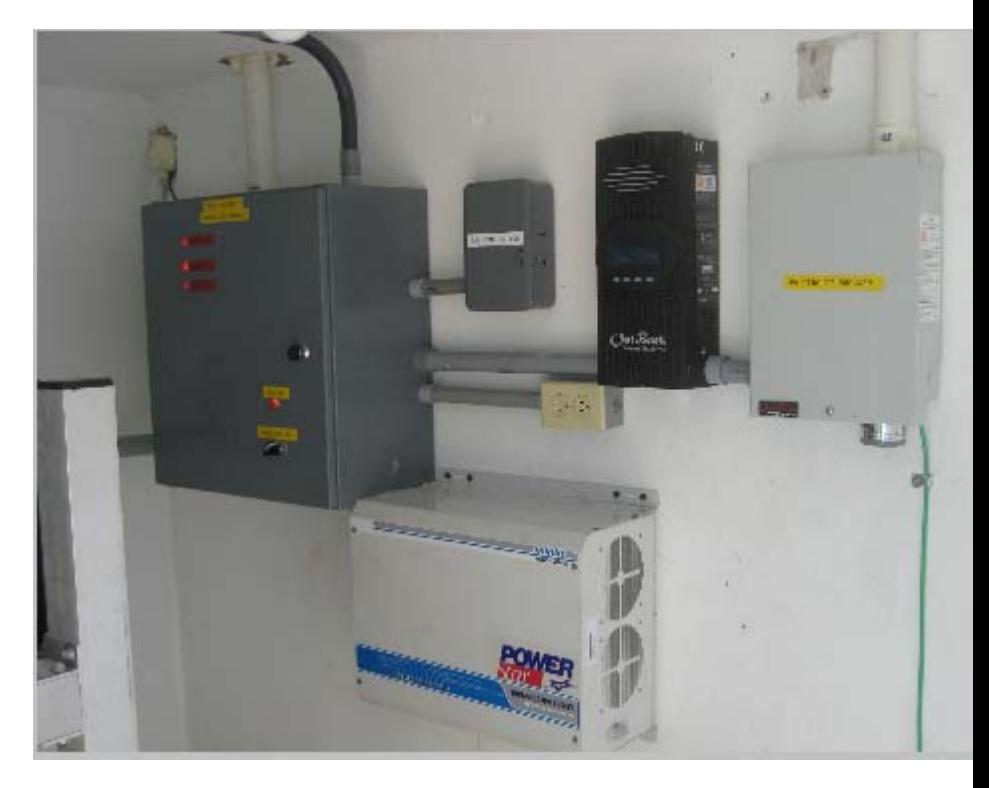

**Well-documented and modularized wiring**

### **And from my woodworking teacher...**

**The fastest way to get the job done is to take your time.**

- **We all know this, right?**
- •**When you hurry, you make mistakes.**
- • **When you hurry, you take shortcuts that you know will cause pain and delay – later.**
- **So probably the most important piece of advice I can give me, I mean you is:**

#### **Fight against that urge to hurry. TAKE YOUR TIME AND DO IT RIGHT.**

# **Couples Therapy: Developer and DBA**

- •**Can't we all just get along?**
- **Apparently not....**
	- **Hart Committee** Developer: "Why can't I just add that column myself?"
	- **Hart Committee** DBA: "No, *you* tune the application's performance."
- **Stay on good terms with your DBA.**
	- **Hart Committee**  Let's face it; a DBA has lots more responsibility and privileges (which translate to "power" in a database).
	- You can't win a battle with a DBA.
- **Application development should be a collaborative process.**

#### **Developer and DBA: a close collaboration is best**

- **As you change the way you write your code, you should notify your DBA.**
	- **Hart Committee** Start to work with collections? Notify!
	- **Hart Committee** Using FORALL and BULK COLLECT? Notify!
	- –Discovered Oracle11g function result cache? Notify!
- **Ask (negotiate) for the resources you need to analyze code impact yourself.**
	- **Hart Committee** For example, with access to just a handful of V\$ views, you can monitor PGA memory usage of your application.

#### **Couples Therapy: Developer and Manager**

- • **Are you satisfied with the way your manager communicates with you?**
- **Which of these does your manager ask:**

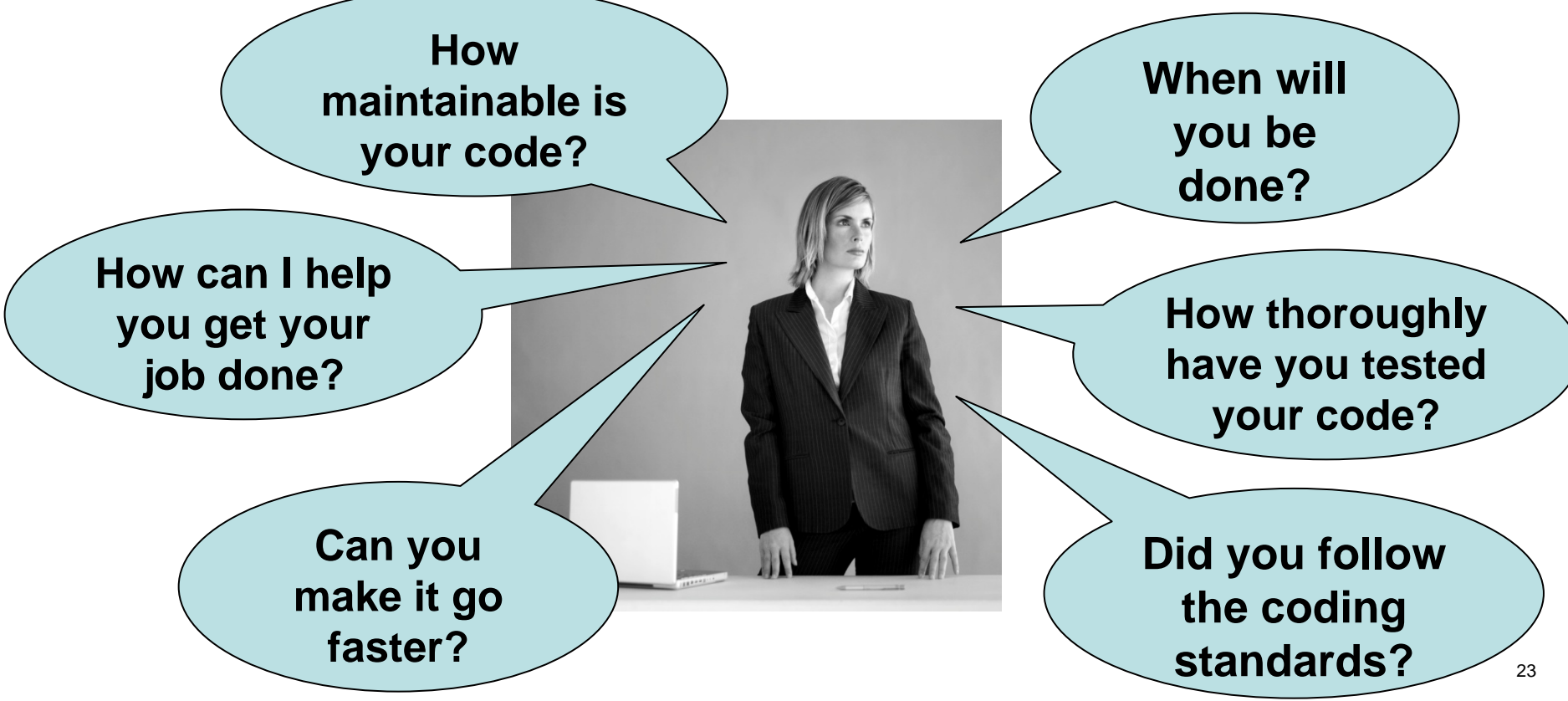

Copyright © 2008 Steven Feuerstein

# **Developer and Manager: pretense is critical**

- • **Most managers need to know that you, the developer, know "who's boss."**
	- **Hart Committee**  Even though, really, the only point of a manager is to help *you* succeed (after all, who does the *real* work?).
- **So avoid direct challenges to authority and instead...**
	- **Holland** and the state Buy your manager a copy of Peopleware ("Thanks for being such a great manager!").
	- **Hart Committee**  Ask frequently for help, advice and direction. ("How should I improve my testing?")
	- **Hart Committee**  Ask for coding standards and mechanisms to verify that you are following them.

## **But seriously, Development Managers...**

- • **Managers represent the interests of the**  *employer***.**
- **Software that is written today becomes a part of the intellectual assets of the company.**
- **So the manager should take primary responsibility for ensuring that code works today, but will also work for years to come.**
- **And that takes resources, tools, changes in culture.**

## **What every development manager needs**

- • **Coding standards and naming conventions**
	- **Hart Committee** http://examples.oreilly.com/orbestprac/
- **Automated regression tests**
	- **Hart Committee** Quest Code Tester, utPLSQL, PL/Unit, PLUTO, dbFit
- **Automated code analysis and review**
	- **Hart Committee**  Toad CodeXpert, PL/SQL warnings framework, ClearSQL
- **Automated SQL analysis and performance tuning.**
	- **Hart Committee**  It doesn't make sense for developers to have to learn the ins and outs of tuning SQL!

# **Coding Therapy: We're in this together.**

- $\bullet$  **OK, so you're not the perfect coder. Neither am I.** 
	- We've all got issues.

#### •**In fact, if you** *are* **anything like me, you are:**

- Lazy, undisciplined, short-term focused
- Deeply suspicious that there might be more to life than sitting in front of a computer screen and keyboard.

#### $\bullet$ **So deal with it!**

- $\mathcal{L}_{\mathcal{A}}$  , and the set of the set of the set of the set of the set of the set of the set of the set of the set of the set of the set of the set of the set of the set of the set of the set of the set of the set of th Recognize that our brains and our bodies are involved and sometimes work (subconsciously) against our best coding intentions.
- Work with your managers, developers and DBAs so we can all help each other stay off the coding therapist's couch.